PdfPageLookup Crack For PC

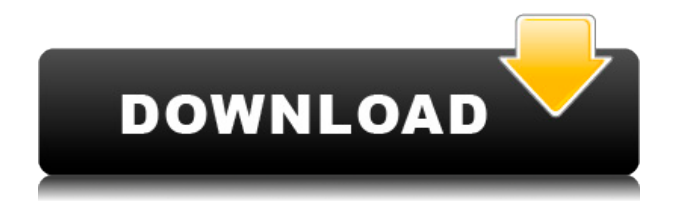

## **PdfPageLookup Crack + Full Version Free Download For Windows 2022 [New]**

Create PDF document lookup tables with just a few mouse clicks Quickly and easily generate a lookup table for a PDF file PdfPageLookup Cracked Accounts Screenshots: To download PdfPageLookup, check our website. Windows Guide for Torrents With torrents, you can get faster download speeds than other types of file sharing, and you can choose whether or not to automatically seed the torrent file. Torrents have become very popular over the last few years, but they can be a little complicated for some people. To help you get the most out of torrents, we've put together this handy Windows guide for torrents. We'll go over a few different points about torrents, so keep reading. How can I use torrents? Like other types of file sharing, you can use torrents to download and share large files quickly. A torrent is like a kind of "superhighway" for large files, and the way it works is by allowing you to download the file from multiple servers simultaneously. The servers are all peers in the torrent, and each server has a portion of the file that they are responsible for. To get the entire file, you need to collect all the parts together. Torrent files are hidden so that you can use the file sharing feature on the torrent website without anyone knowing. The downloader doesn't even have to be connected to the Internet to use a torrent. In the past, torrents were a little harder to set up and use than other types of file sharing, but over the last few years, the process has become easier. You can use a torrent to get a big file or a software package. Some torrent websites have a feature called a magnet link. These are a little like torrent links, but they contain a more detailed explanation of the information and the site where you can download the file. Some torrent websites also have built-in search functions, so you can search by file name or category. Many torrents are automatically started and can be seeded. This means that other people can download parts of the file from you. If you don't want to seed the torrent, you can control this on the site. You can use torrents on Windows, Mac, and Linux computers, as well as mobile devices like iPhones and Android smartphones. Make sure you have a suitable torrent client. These programs are the best way to use a torrent on a Windows computer. Torrents are

#### **PdfPageLookup Crack + Registration Code**

Produces a dictionary of a specific format that can be used to search text. Available Languages: English Example Usage: See the README.txt file for usage information.

KMACRO is an open source application for creating lookup dictionaries, usually used in applications that support text searching. Although it was designed for scientific use, it can be applied to create lookup tables for various purposes. The program is still in development and not complete. It has some major limitations that needs to be improved. KMACRO is just a simple and basic implementation of KMACRO. Features: Allows to create a dictionary from a text file with defined field(s) of the dictionary and is always looking for a text string that matches the defined fields. Allows to define the dictionary as a fixed-width field table. Searching in a dictionary: The dictionary can be searched either by keywords or with field names. Limitations: Single dictionary: Only a single dictionary can be searched at the same time. No external dictionary support: No external dictionaries can be searched. Searches with wildcard characters are supported but very limited. KMACRO is an open source application for creating lookup dictionaries, usually used in applications that support text searching. Although it was designed for scientific use, it can be applied to create lookup tables for various purposes. The program is still in development and not complete. It has some major limitations that needs to be improved. KMACRO is just a simple and basic implementation of KMACRO. Features: Allows to create a dictionary from a text file with defined field(s) of the dictionary and is always looking for a text string that matches the defined fields. Allows to define the dictionary as a fixed-width field table. Searching in a dictionary: The dictionary can be searched either by keywords or with field names. Limitations: Single dictionary: Only a single dictionary can be searched at the same time. No external dictionary support: No external dictionaries can be searched. Searches with wildcard characters are supported but very limited. FPDF (Forum-Project fPDF) is a very good PDF-Creator for PHP. It is Open Source, Free for use and is currently at version 5.0.1. It is one of the very few PHP-based PDF-Creator which is 2edc1e01e8

## **PdfPageLookup Crack Activation**

PdfPageLookup is an open source PDF word lookup utility that allows you to create a PDF word lookup table based on a text file with your desired words. Ad-blocker: We're gated by our ads paywall. If you get value from this site, please consider running an ad-blocker To download directly click on this link: The last version is 19.33. Linux-64(Intel): 1.Download the deb package for your 32 bit system or 64 bit system. (Deb File is 712Kb) 2. Open the DEB file and extract the deb file to a directory 3. Run the following command cd Desktop/BlenderSetup sudo sh./BlenderSetup-Linux.sh After BlenderSetup is launched, select "Configure" from the File menu To the left is where you can select which keys your modifier keys will be bound to. The default setup is Fn+Ctrl+Alt+Super (Ctrl+Alt+Super=windows key on most keyboards) These are just the keyboard shortcuts you have bound to these modifier keys. If you want to add more, scroll down and open/add the file and follow the instructions in the README file. Linux-32(Intel): 1.Download the deb package for your 32 bit system or 64 bit system. (Deb File is 712Kb) 2. Open the DEB file and extract the deb file to a directory 3. Run the following command cd Desktop/BlenderSetup sudo sh./BlenderSetup-Linux.sh After BlenderSetup is launched, select "Configure" from the File menu To the left is where you can select which keys your modifier keys will be bound to. The default setup is Fn+Ctrl+Alt+Super (Ctrl+Alt+Super=windows key on most keyboards) These are just the keyboard shortcuts you have bound to these modifier keys. If you want to add more, scroll down and open/add the file and follow the instructions in the README file. Super-optimized by the community since 2006 - Find the newest version of Blender and download it for your Linux. Linux-64(x86\_64): 1

<https://techplanet.today/post/the-bengali-night-1988-subtitrare-romana> <https://techplanet.today/post/diskinternals-flash-recovery-45-exclusive-keygen-12> <https://tealfeed.com/dhol-hindi-movie-dvdrip-exclusive-download-p9phg> <https://reallygoodemails.com/udimvplosre> <https://techplanet.today/post/x-force-2013-x64-exe-alias-autostudio-top> <https://techplanet.today/post/handycafe-no-ads-3321-high-quality-crack-and-instructionrar> <https://reallygoodemails.com/tempmooverma> <https://tealfeed.com/disk-drill-pro-activation-code-12-tkuoy> <https://techplanet.today/post/xfadsk2010-x64-autucad-verified> <https://techplanet.today/post/robo-telugu-full-movie-hd-1080p-blu-ray-full> <https://joyme.io/plicbiriasa> [https://techplanet.today/post/astro-vision-lifesign-with-parihara-125-lifesign-with-parihara-ver](https://techplanet.today/post/astro-vision-lifesign-with-parihara-125-lifesign-with-parihara-version-125https-scoutmailscom-i) [sion-125https-scoutmailscom-i](https://techplanet.today/post/astro-vision-lifesign-with-parihara-125-lifesign-with-parihara-version-125https-scoutmailscom-i) <https://techplanet.today/post/jason-statham-movies-in-hindi-dubbed-download-2021> <https://tealfeed.com/brutal-doom-v16-download-fixed-zrckq>

#### **What's New In PdfPageLookup?**

Processes any PDF file and creates a lookup table in seconds. No-frills utility for creating PDF lookup tables Creates a lookup table with just a couple of mouse clicks Simple application that may need some improvements No-frills utility for creating PDF lookup tablesNational Botanic Garden of Ireland The National Botanic Garden of Ireland (NBI) (C.17) is located north of Dungarvan, County Waterford, on the southern bank of the Barrow estuary on the estuary's north bank, close to the estuary's north bank, on the Blackwater. The gardens are in area, and include a heritage orchard dating from 1737 (Garden #4) that is the oldest orchard in Ireland. It was established by Act of Parliament of 12 May 1771. The Park is owned and maintained by the National Parks and Wildlife Service (NPAWS), under the jurisdiction of the Department of Agriculture, Food and the Marine. History In 1723, John Clayton, Bishop of Clonfert, purchased land and he built a large house on it at Knockmalone, and laid out extensive garden. The main garden was opened to the public in 1737. The great age of the orchard, combined with its size (about ) and the fact that it was laid out in 1737, gives it a high degree of status. The main garden has been restored and transformed into a top class attraction for the public. Historical buildings As part of the restoration of the orchard there were several older buildings, such as the Temple of Jove (or Diannae temple) and a Temple of Leda (or Leda's temple), demolished in 1960, but which are now reconstructed in the gardens. A visitor centre and kiosk were constructed on the site of the former Temple of Jove. Garden No. 4 Garden No. 4 (Irish: Baile Átha Cliath, "The Town of the Parish Church"), was created in 1737 by John Clayton and is one of Ireland's oldest and most historic gardens. It contains a 1790 stable house, a 1750 house, and a 1780 barn. The barn is the only thatched barn in Ireland. Today the barn is a family home that is used as a tourist attraction. Garden No. 5 Garden No. 5 (Irish: Baile Átha Sionnach, "The Town of St. Sionnach"), is the only surviving example of a garden designed by Richard Russell. It contains a 1780 stable house and a 1770 house. Garden No. 6 Garden No. 6 (Irish: Baile Átha Anghaidh, "The Town of the New Field"), was completed in

# **System Requirements:**

OS: Windows Vista, Windows 7, Windows 8.1, Windows 10 Windows Vista, Windows 7, Windows 8.1, Windows 10 RAM: 1 GB 1 GB CPU: 2.3 GHz 2.3 GHz HDD: 3 GB 3 GB GPU: NVidia GeForce 9800GT (128 MB) or equivalent AMD video card NVidia GeForce 9800GT  $(128 \text{ MB})$  or equivalent AMD video card Resolution:  $1680 \times 1050 1680 \times 1050$  Software: Windows 7 (SP1), Windows 8.

Related links:

<https://www.chocolatesanddreams.in/wp-content/uploads/2022/12/Program-Killer.pdf> <https://reckruit.com/wp-content/uploads/2022/12/aldoysa.pdf> <https://www.grenobletrail.fr/wp-content/uploads/2022/12/Sog-DVD-Ripper-Platinum.pdf> [http://www.studiofratini.com/contourcube-activex-classic-with-registration-code-free-downloa](http://www.studiofratini.com/contourcube-activex-classic-with-registration-code-free-download-2022/) [d-2022/](http://www.studiofratini.com/contourcube-activex-classic-with-registration-code-free-download-2022/) <http://alghadeer.net/wp-content/uploads/2022/12/Tales-Animator.pdf> <http://insna.info/gifsicle-1-62-license-key-full-free/> [https://thefpds.org/2022/12/12/neat-download-manager-1-2-12-crack-serial-key-free-win-mac](https://thefpds.org/2022/12/12/neat-download-manager-1-2-12-crack-serial-key-free-win-mac-updated/)[updated/](https://thefpds.org/2022/12/12/neat-download-manager-1-2-12-crack-serial-key-free-win-mac-updated/) [https://virtudojo.com/wp-content/uploads/2022/12/Dictionary\\_Anywhere.pdf](https://virtudojo.com/wp-content/uploads/2022/12/Dictionary_Anywhere.pdf) [https://artworkbypablo.com/wp-content/uploads/2022/12/Apple-Wireless-Keyboard-for-Wired-](https://artworkbypablo.com/wp-content/uploads/2022/12/Apple-Wireless-Keyboard-for-Wired-Keyboards.pdf)[Keyboards.pdf](https://artworkbypablo.com/wp-content/uploads/2022/12/Apple-Wireless-Keyboard-for-Wired-Keyboards.pdf)

<https://cambodiaonlinemarket.com/isafepdf-crack-license-key-download/>